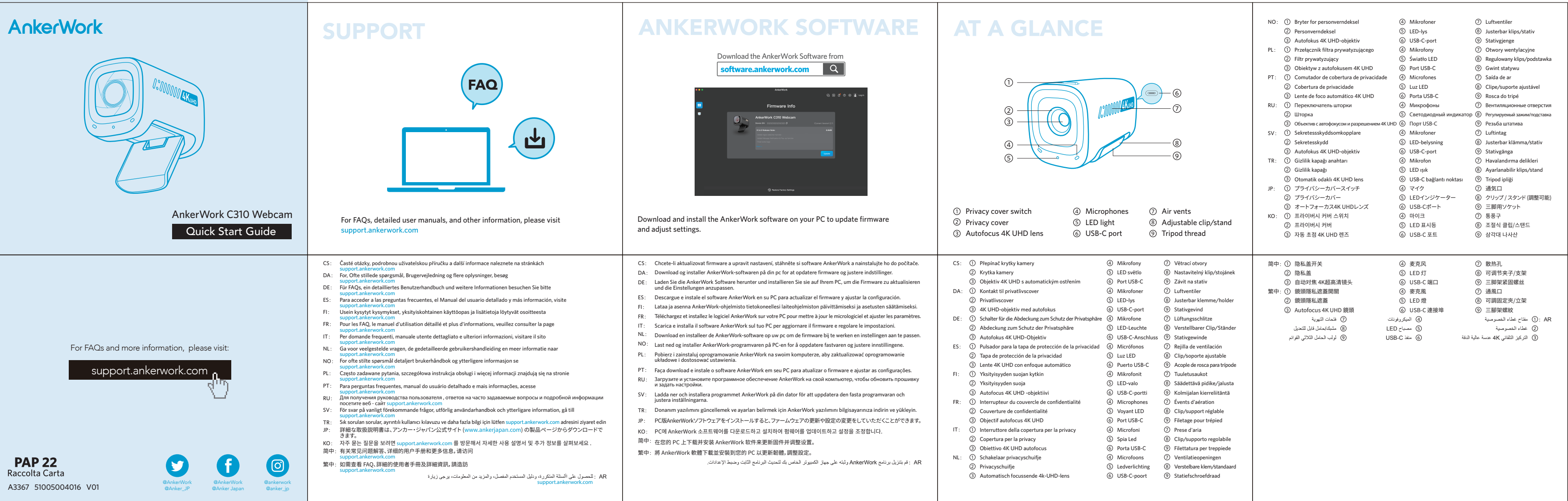

## MOUNTING

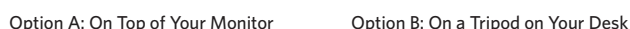

Opcia B: Na statywie na biurku

# CONNECTING CONTROLS SPECIFICATIONS

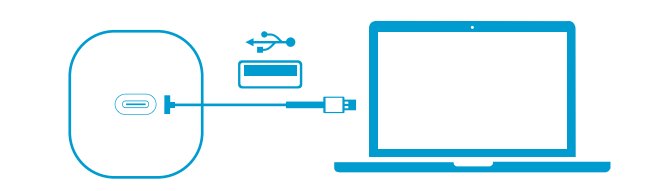

Input

Video

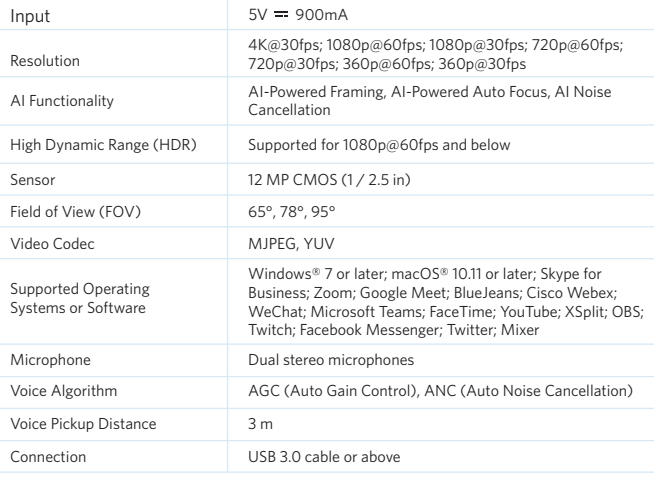

**18-month limited warranty** 18měsíční omezená záruka | 18 måneders begrenset garanti | 18 Monate beschränkte Herstellergarantie | Garantía limitada de 18 meses | 18 kuukauden rajoitettu takuu | Garantie limitée de 18 mois | Garanzia limitata 18 mesi | 18 maanden beperkte garantie | 18-måneders begrænset garanti | 18-miesięczna ograniczona gwarancja | 18 meses de garantia limitada | Ограниченная гарантия на 18 месяцев | 18 månaders begränsad garanti | 18 aylık sınırlı Garanti | 通 常保証18ヶ月 (延長あり) | 18개월 제한 보증 | 18个月质保期 | 18個月有限保固 |

## **CUSTOMER SERVICE**

Doživotní technická podpora | Teknisk støtte i apparatets levetid | Lebenslanger technischer Support | Asistencia técnica de por vida | Elinikäinen tekninen tuki | Support technique à vie | Supporto tecnico a vita | Levenslang technisch support | Teknisk support under produktets samlede levetid | Dożywotnie wsparcie techniczne | Suporte técnico ao longo da vida útil do produto | Техническая поддержка на весь срок эксплуатации | Teknisk support under hela livslängden | Ömür Boyu Teknik Destek Hizmeti | テクニカルサポート | 평생 기술 지원 | 终身技术支持 | 永久技術支援 |

Zákaznický servis | Kundeservice | Kundenservice | Atención al Cliente | Asiakaspalvelu | Service Client | Servizio ai Clienti | Klantenservice | Kundeservice | Obsługa klienta | Serviço de Apoio ao Cliente | Обслуживание клиентов | Kundservice | Müşteri Hizmetleri | カスタマーサポート | 고객�서비스 | 客服支持 | 客戶服務 |

خدمة العملاء

ضمانة 18 شهراً محدودة

### **Lifetime technical support**

support@ankerwork.com support@anker.com (日本) support.mea@anker.com (For Middle East and Africa Only) CED-CN@anker.com(中国)

 $\frac{1}{2}$  +1 (800) 988 7973 (US/Canada) +44 (0) 1604 936200 (UK) +49 (0) 69 9579 7960 (DE) 03 4455 7823 (日本) +86 400 0550 036(中国) +82 02-1661-9246 (한국) +971 520750842 (Middle East & Africa) +971 8000320817 (UAE) +966 8008500030 (KSA) +965 22069086 (Kuwait) +20 8000000826 (Egypt)

الدعم الفني مدى الحیاة

## **Our warranty is additional to the legal rights consumers have buying this product.**

- NO: Alternativ A: På toppen av skjermen Alternativ B: På et stativ på skrivebordet ditt
- PL: Oncia A: Na monitorze
- PT: Opção A: Em cima do monitor Opção B: Em um tripé na mesa
- RU: Вариант А: над монитором Вариант Б: на настольном штативе
- SV: Alternativ A: Ovanpå din bildskärm Alternativ B: På ett stativ på ditt skrivbord
- 
- TR: Seçenek A: Monitörünüzün Üzerinde Seçenek B: Masanızın Üzerinde Bir Tripodda
- JP: オプションA : 干二ターの上 オプションB : ニ脚の上
- KO: 옵션 A: 모니터�위에�설치 옵션 B: 책상�위�삼각대에�설치
- 简中:选项 A:在显示器顶部 选项 B:在办公桌上的三脚架上
- 繁中:方法 A:安裝在顯示器頂部 うちゃく しゅうしゃ ち法 B:安裝在桌面三腳架上
	- AR:الخیار أ: أعلى شاشتك الخیار ب: على حامل ثلاثي القوائم على مكتبك

Naše záruka je dodatečná k zákonným právům zákazníků, kteří si zakoupili tento výrobek.

Vores garanti er ekstra ud over forbrugerens juridiske rettigheder ved at købe dette produkt.

Unsere Garantie gilt zusätzlich zu den gesetzlichen Ansprüchen, die Verbrauchern beim Erwerb dieses Produkts zustehen. Nuestra garantía es adicional a los derechos legales de los consumidores asociados a la compra este producto. Takuumme on lisäys niihin laillisiin oikeuksiin, jotka kuluttajilla on ostaessaan tämän tuotteen.

Notre garantie s'ajoute aux droits légaux que les consommateurs disposent à l'achat de ce produit.

La nostra garanzia si aggiunge ai diritti giuridici di cui dispongono i consumatori che scelgono di acquistare questo prodotto.

Onze garantie is een aanvulling op de wettelijke rechten die consumenten hebben wanneer ze dit product hebben aangeschaft.

Garantien vår er i tilegg ril de juridiske rettighetene som forbrukerne har når de kjøper dette produktet.

Nasza gwarancja stanowi uzupełnienie praw ustawowych przysługujących klientom nabywającym ten produkt.

Nossa garantia é adicional aos direitos legais que os consumidores têm ao adquirir este produto.

Наша гарантия предоставляется в дополнение к юридическим правам, которые есть у потребителей, приобретающих этот продукт.

Vår garanti är ett tillägg till de lagliga rättigheter som konsumenter har som köpt den här produkten. Garantimiz, tüketicilerin bu ürünü satın alarak sahip oldukları yasal haklara ek olarak verilmektedir.

당사의 보증은 소비자가 본 제품 구매로 얻은 법적 권리에 추가됩니다.

我们的保修是对购买本产品的消费者所享受合法权利的补充。

我們的保固為消費者購買本產品所獲得的法定權利提供額外權利。

بعد الضمان الخاص بنا إضافةً إلى الحقوق القانونية التي يشتريها العملاء لهذا المنتج.

- Připojte webovou kameru AnkerWork C310 k USB portu na vašem PC pomocí dodaného USB 3.0 kabelu. Používejte pouze dodaný kabel USB 3.0 (nebo ekvivalentní nebo lepší kabel). Tilslut AnkerWork C310 Webcam til USB-porten på din PC ved hjælp af det medfølgende USB 3.0-kabel.
- Brug kun den medfølgende USB 3.0-kabel (eller et tilsvarende eller bedre kabel).<br>DE: Schließen Sie die AnkerWork C310 Webcam mit dem mitrelieferten USB 3.0-Kabel . Schließen Sie die AnkerWork C310 Webcam mit dem mitgelieferten USB 3.0-Kabel an den USB-Anschluss Ihres PCs an. Verwenden Sie ausschließlich das mitgelieferte USB-3.0-Kabel (oder ein gleichwertiges oder besseres Kabel). DE: Conecte la cámara web AnkerWork C310 al puerto USB de su PC utilizando el cable USB 3.0 proporcionado. Solo use el cable USB 3.0 suministrado (o un cable equivalente o mejor).
- Liitä AnkerWork C310 -web-kamera tietokoneesi USB-porttiin käyttäen mukana toimitettua USB 3.0 -kaapelia. Käytä vain toimitettua USB 3.0 -kaapelia (tai vastaavaa tai parempaa kaapelia). FI:
- Connectez la webcam AnkerWork C310 au port USB de votre PC à l'aide du câble USB 3.0 fourni. Utilisez uniquement le câble USB 3.0 fourni (ou un câble équivalent ou supérieur). FR:
- Collegare la webcam AnkerWork C310 alla porta USB del PC utilizzando il cavo USB 3.0 fornito. Utilizzare la webcam AnkerWork C310 alla porta USB del PC utilizzando<br>Utilizzare solo il cavo USB 3.0 fornito (o un cavo equivalente o migliore). Sluit de AnkerWork C310-webcam aan op de USB-poort van uw pc met behulp van de meegeleverde USB 3.0-kabel.
- Gebruik alleen de meegeleverde USB 3.0-kabel (of een gelijkwaardige of betere kabel). Koble AnkerWork C310-webkameraet til USB-porten på PC-en din ved hjelp av den medfølgende USB 3.0-kabelen.
- Bruk kun den medfølgende USB 3.0-kabelen (eller en tilsvarende eller bedre kabel). Podłącz kamerę internetową AnkerWork C310 do portu USB na swoim komputerze za pomocą dostarczonego kabla USB 3.0. PL:
- Używaj tylko dostarczonego kabla USB 3.0 (lub równoważnego lub lepszego kabla). Conecte a webcam AnkerWork C310 à porta USB do seu PC usando o cabo USB 3.0 fornecido. PT:
- Utilize somente o cabo USB 3.0 fornecido (ou um cabo equivalente ou melhor). Подключите веб-камеру AnkerWork C310 к USB-порту на вашем ПК, используя предоставленный кабель USB 3.0.
- RU: Подключите веб-камеру AnkerWork C310 к USB-порту на вашем ПК, используя предоставленный или лучший кабель).<br>Используйте только предоставленный кабель USB 3.0 (или эквивалентный или лучший кабель).
- Anslut AnkerWork C310-webbkameran till USB-porten på din dator med den medföljande USB 3.0-kabeln. Använd endast den medföljande USB 3.0-kabeln (eller en likvärdig eller bättre kabel). SV: AnkerWork C310 Webcam'ini sağlanan USB 3.0 kablosunu kullanarak PC'nizin USB bağlantı noktasına bağlayın.
- Sadece sağlanan USB 3.0 kablosunu (veya eşdeğer veya daha iyi bir kabloyu) kullanın. 付属のケーブルまたはUSB 3.0以上のケーブルを使用して、本製品をPCのUSBポートに接続します。
- KO: 제공된 USB 3.0 케이블을 사용하여 AnkerWork C310 웹캠을 PC의 USB 포트에 연결하십시오. 제공된 USB 3.0 케이블(또는 동등하거나 더 나은 케이블)만 사용하십시오.
- 使用提供的USB 3.0电缆将AnkerWork C310网络摄像头连接到您的PC的USB端口。 简中: 只使用提供的USB 3.0电缆(或等效或更好的电缆)。
- 使用提供的 USB 3.0 线缆将 AnkerWork C310 摄像头连接到您的 PC 上的 USB 端口。 繁中: 僅使用提供的USB 3.0電纜(或等效或更好的電纜)。
	- AR: قم بتوصيل كاميرا AnkerWork C310 إلى منفذ USB على جهاز الكمبيوتر الخاص بك باستخدام كابل USB 3.0 المقدم.<br>استخدم فقط كابل USB 3.0 المزود (أو كابل مكافئ أو أفضل).

Anker Innovations Limited

Room 1318-19, Hollywood Plaza, 610 Nathan Road, Mongkok, Kowloon, Hong Kong Anker Technology (UK) Limited GNR8, 49 Clarendon Road, Watford, Hertfordshire, WD17 1HP, United Kingdom Anker Innovations Deutschland GmbH Georg-Muche-Strasse 3, 80807 Munich, Germany

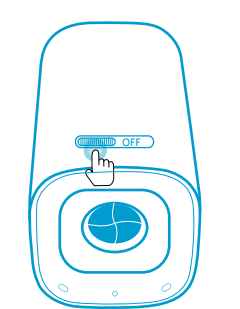

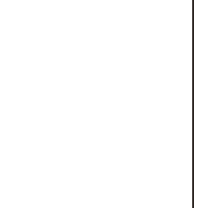

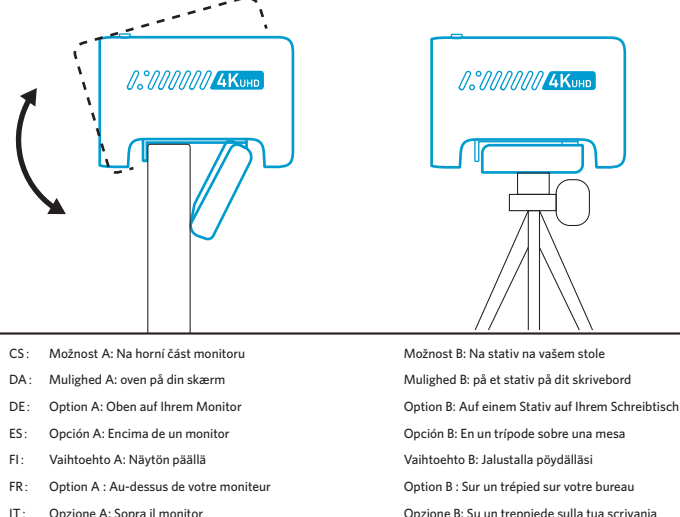

NL: Optie A: op uw beeldscherm example and optie B: op een statief op uw bureau

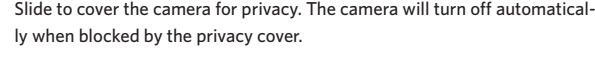

AR: ً قم بتحریكھ لتغطیة الكامیرا من أجل الخصوصیة. سیتم إیقاف تشغیل الكامیرا تلقائیا عند حجبھا بواسطة غطاء الخصوصیة.

## 繁中:滑動開關以遮住相機,保護隱私。以鏡頭隱私遮蓋擋住時,相機會自動關閉。

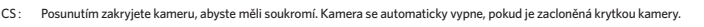

- DA: Skub for at dække kameraet af hensyn til dit privatliv. Kameraet slukkes automatisk, når det blokeres af privatlivscoveret.
- Schieben, um die Kamera zum Zweck der Privatsphäre abzudecken. Die Kamera schaltet sich automatisch aus, wenn sie durch die Abdeckung zum Schutz der Privatsphäre blockiert wird.
- ES: Deslice la tapa de la cámara para proteger su privacidad. La cámara se apagará automáticamente cuando use la<br>tapa para cubrir el objetivo.
- FI: Vedä kameran päälle yksityisyyden suojaamiseksi. Kamera sammuu automaattisesti, kun yksityisyyden suoja peittää sen.
- FR: Faites glisser pour couvrir la caméra pour plus d'intimité. La caméra s'éteint automatiquement lorsqu'elle est<br>bloquée par le couvercle de confidentialité.
- Fai scorrere per coprire la fotocamera e avere più privacy. La fotocamera si spegne automaticamente quando è bloccata dalla copertura per la privacy
- Schuif het schuifje voor de camera voor privacy. Als het privacyschuifje voor de camera wordt geschoven, wordt de camera automatisch uitgeschakeld. NL:
- NO: Skyv for å dekke til kameraet av personvernhensyn. Kameraet slås av automatisk når det tildekkes av personverndekselet.<br>personverndekselet.
- PL: Przesuń, aby zakryć kamerę i zapewnić prywatność. Kamera wyłączy się automatycznie po zasłonięciu przez filtr prywatyzujący.
- Deslize para cobrir a câmera e ter privacidade. A câmera desligará automaticamente quando bloqueada pela PT: cobertura de privacidade.
- RU: Сдвиньте шторку, чтобы закрыть камеру и обеспечить конфиденциальность. При сдвигании шторки камера<br>автоматически отключается.
- SV: Skjut för att täcka kameran för avskildhet. Kameran stängs av automatiskt när den blockeras av skyddet.
- TR: Gizlilik için kaydırarak kamerayı kapatın. Gizlilik kapağı tarafından engellendiğinde kamera otomatik olarak kapanır.
- JP: プライバシーカバーを閉じると、カメラを隠すことができます。カバーで覆うと、カメラは自動的にオフになります。
- KO: 프라이버시를 원할 경우 커버를 밀어 카메라 렌즈를 가립니다. 카메라 렌즈가 프라이버시 커버로 가려지면 카메라가<br>자동으로 꺼집니다.
- 简中:滑动开关以盖住摄像头,保护隐私。当被隐私盖挡住时,摄像头将自动关闭。

Connect AnkerWork C310 Webcam to the USB port on your PC using the provided USB 3.0 cable.

Only use the supplied USB 3.0 cable (or an equivalent or better cable).